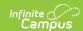

## **BIE Funded and Approved Courses**

Last Modified on 03/11/2024 8:46 am CD7

Tool Search: BIE Funded and Approved Courses

Report Logic | Generate the Report | Report Layout

The BIE Funded and Approved Courses report identifies BIE funded and approved courses that make up the education specifications curriculum in a school's course catalog. This report refers to the information found in the BIE Course Data section of a course to report.

This report is available both BIE District and State Editions.

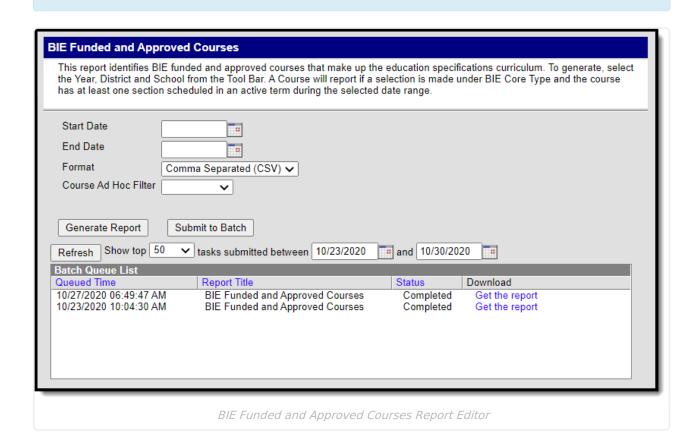

**Read** - Generate and view the BIE Funded and Approved Courses Report.

Write- N/A Add- N/A Delete - N/A

Users must also have Calendar Rights to any calendar(s) selected. For more information about Tool Rights and how they function, see the Tool Rights article.

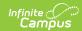

## **Report Logic**

A course reports if:

- a value has been selected from the BIE Core Type field in the BIE Course Data section of the course.
- at least one section of a course is scheduled within the dates entered in the report's Start Date and End Date fields.

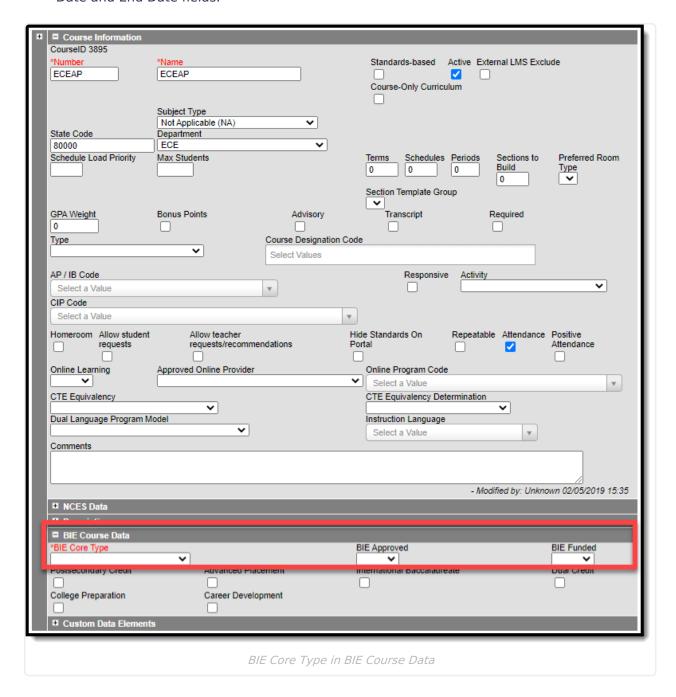

## **Generate the Report**

1. Enter a **Start Date** and **End Date**. Applicable courses offered on at least one day within the selected date range display.

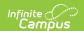

- 2. Select preferred Format for the report to display (CSV or HTML).
- 3. Select a **Course Ad Hoc Filter** (optional) to narrow down the course list. Only courses found in the ad hoc that also meet the reporting business requirements display when the report generates.
- 4. Select 'Generate Report' or 'Submit to Batch'. The report displays in the selected format.

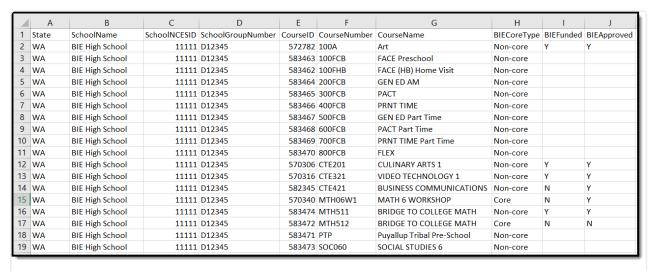

CSV Format

## **Report Layout**

| Field                  | Description                                                                               | Location                                                                            |
|------------------------|-------------------------------------------------------------------------------------------|-------------------------------------------------------------------------------------|
| State                  | Reports the 2-digit state designation of the local education agency. (state abbreviation) | System Admin > District Information > District Editor > District Detail > State     |
| School Name            | Reports the name of the School.                                                           | System Admin > Resources<br>> School > School Editor ><br>School Detail > Name      |
| School NCES ID         | Reports the 4 digit code assigned to the school building.                                 | Sys Admin > Resources > School > School Editor > School Detail > NCES School Number |
| School Group<br>Number | Reports the BIE Group Number for the School.                                              | Sys Admin > Resources > School > School Editor > School Detail > BIE Group Number   |
| CourseID               | Reports the Campus generated unique identifier for the course.                            | Course/Section > Course > Course Information > CourseID                             |

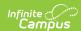

| Field         | Description                                                                                                    | Location                                                  |
|---------------|----------------------------------------------------------------------------------------------------|-----------------------------------------------------------|
| Course Number | Reports the number of the Course.                                                                                                    | Course/Section > Course > Course Information > Number     |
| Course Name   | Reports the name of the Course.                                                                                                    | Course/Section > Course > Course Information > Name       |
| BIE Core Type | Reports "Core" or "Non-core" based on<br>the BIE Core Type drop list selection for<br>the course.                                                                                      | Course/Section > Course > BIE Course Data > BIE Core Type |
| BIE Funded    | If <b>Y: Yes</b> is selected from the BIE Funded drop list then 'Y' reports.  If <b>N: No</b> is selected from the BIE funded drop list then 'N' reports.  Otherwise, reports blank.   | Course/Section > Course > BIE Course Data > BIE Funded    |
| BIE Approved  | If <b>Y: Yes</b> is selected from the BIE Approved drop list then 'Y' reports. If <b>N: No</b> is selected from the BIE Approved drop list then 'N' reports. Otherwise, reports blank. | Course/Section > Course > BIE Course Data > BIE Approved  |